## STAFF DEVELOPMENT DOCKING/REIMBURSEMENTS (PAY-W038)

Sacramento City Unified School District

#### **1.0 SCOPE:**

1.1 This work instruction is applied to Staff Development Docking/Reimbursements.

#### **2.0 RESPONSIBILITY:**

- 2.1 Lead Payroll Technician **be a computed at the U.S. 1** of this document are unofficial copies.
- 2.2 Fiscal Services Technician I

#### **3.0 APPROVAL AUTHORITY:**

3.1 Supervisor IV, Payroll Services

#### **4.0 DEFINITIONS:**

- 4.1 The Payroll Services Department and ISET coordinate with the Staff Development Department to process the paycheck dockings necessary on the 6/30 payroll for certificated employees that did not meet their staff development requirements.
- 4.2 ISET Information Services and Education Technology Department

#### **5.0 WORK INSTRUCTION:**

- 5.1 Staff Development provides ISET and Payroll Services with the listing of employees, their social security numbers, and units that need docking on their 6/30 paycheck.
- 5.2 ISET converts data into a spreadsheet that is imported into employees' 6/30 pay cycles.
- 5.3 Payroll Services verifies accurate docking by accessing all employees on the listing provided by Staff Development in the Escape system.
- 5.4 The system will list the employee's hourly rate and the add-on is STAFFDEV. The import will pull in the number of units.
- 5.5 Access employee in 6/30 pay cycle and hit enter on highlighted employee to open employee's pay detail record. Verify units agree with what is on docking report.
- 5.6 Staff Development will sometimes receive documentation later from an employee substantiating that they met the staff development requirements and will communicate to Payroll Services that a reimbursement is necessary of the docking. Staff Development will provide Payroll Services with a listing and number of units for these employees entitled to a refund.
- 5.7 Import employees into the next available make up pay cycle for reimbursement.
- 5.8 Use the add-on STAFFREP and enter the same hourly rate that the employee was docked and the number of units to be reimbursed.
- 5.9 Hit <F3> to save.

## **6.0 ASSOCIATED DOCUMENTS:**

- 6.1 Employee listing from Staff Development Department.
- 6.2 Memorandum from Staff Development Department listing employees and units to be refunded.

The online version of this procedure is official. Therefore, all printed versions

Authorized Signature on File

# STAFF DEVELOPMENT DOCKING/REIMBURSEMENTS (PAY-W038)

Sacramento City Unified School District

### **7.0 RECORD RETENTION TABLE:**

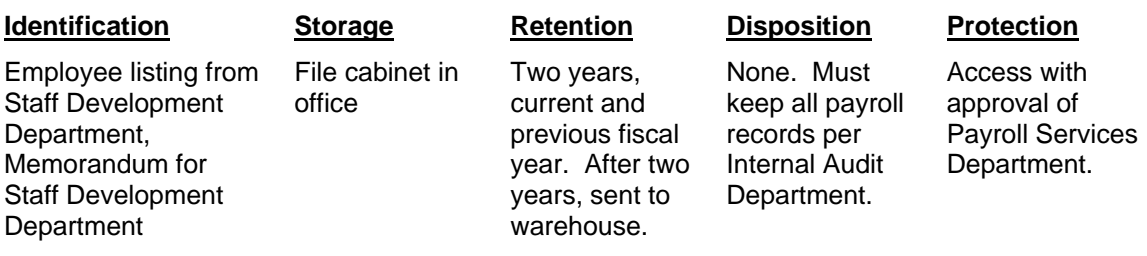

## **8.0 REVISION HISTORY:**

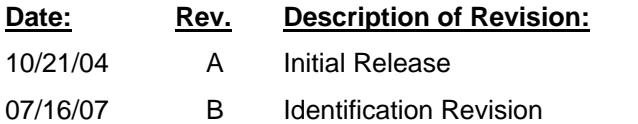

**\*\*\*End of procedure\*\*\***